## 江苏润和软件股份有限公司

## 关于召开2020年第三次临时股东大会通知的公告

# 本公司及董事会全体成员保证信息披露的内容真实、准确、完整,没有虚 假记载、误导性陈述或重大遗漏。

根据《公司法》和《公司章程》的有关规定,经江苏润和软件股份有限公司 (以下简称"公司")第六届董事会第九次会议审议通过,决定于2020年11月17 日(星期二)召开2020年第三次临时股东大会。现将会议有关事项通知如下:

#### 一、本次会议召开的基本情况

1、会议届次:江苏润和软件股份有限公司2020年第三次临时股东大会

2、会议召集人:江苏润和软件股份有限公司董事会

3、会议召开的合法性、合规性:公司第六届董事会第九次会议审议通过了 《关于提议召开2020年第三次临时股东大会的议案》,本次股东大会会议召开符 合有关法律、行政法规、部门规章、规范性文件和《公司章程》的相关规定。

4、会议召开时间:

(1)现场会议召开时间:2020年11月17日(星期二)下午15:30开始

(2)网络投票时间:2020年11月17日,其中:

①通过深圳证券交易所交易系统进行网络投票的时间为2020年11月17日上 午9:15-9:25,9:30-11:30和下午13:00-15:00;

②通过互联网系统投票的具体时间为2020年11月17日上午9:15至下午15:00。

5、会议召开方式:本次股东大会采取现场投票、网络投票相结合方式召开。

(1)现场投票:股东本人出席现场会议或者通过授权委托书委托他人出席 现场会议;

(2)网络投票:公司将通过深圳证券交易所交易系统和互联网投票系统 http://wltp.cninfo.com.cn向公司股东提供网络形式的投票平台, 股东可以在网络 投票时间内通过上述系统行使表决权。

公司股东只能选择现场投票和网络投票中的一种方式进行表决,如果同一表

决权出现重复投票表决的,以第一次有效投票表决结果为准;如果网络投票中重 复投票,也以第一次有效投票表决结果为准。

6、会议的股权登记日:2020年11月10日(星期二)

7、会议出席对象:

(1)在股权登记日持有公司股份的普通股股东或其代理人。

于股权登记日下午收市时在中国结算深圳分公司登记在册的公司全体普通 股股东均有权出席股东大会。因故不能出席会议的股东可以以书面形式委托代理 人出席会议和参加表决,该股东代理人不必是本公司股东(授权委托书见附件 三)。

(2)公司董事、监事及高级管理人员。

(3)公司聘请的见证律师及相关人员。

8、现场会议召开地点:南京市雨花台区软件大道168号2幢西二楼智能化会 议室。

#### 二、本次会议审议事项

(一)会议审议提案

1、审议《关于变更公司经营范围并修改<公司章程>相应条款的议案》。

(二)特别提示

1、提案1为股东大会特别决议事项,应当由出席股东大会的股东及股东代理 人所持表决权的三分之二以上通过方为有效。

2、上述提案内容已经第六届董事会第九次会议审议通过,具体内容请详见 公司于2020年10月30日在中国证监会指定的创业板信息披露网站的相关公告。

#### 三、提案编码

表一:本次股东大会提案编码示例表:

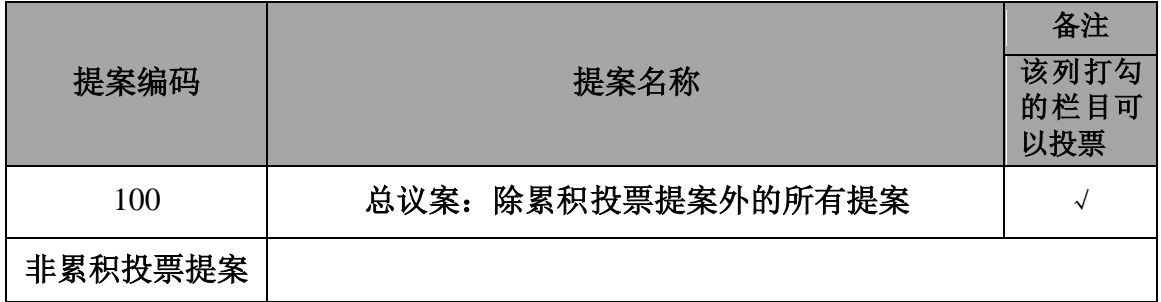

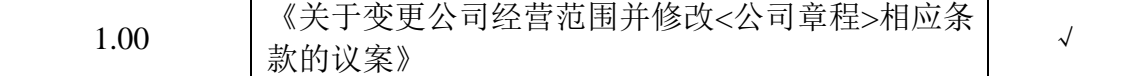

#### 四、出席现场会议登记手续

1、登记时间:

本次股东大会现场登记时间为2020年11月16日上午9:30-11:30,下午 14:00-16:30;异地股东采取信函或传真方式登记的,须在2020年11月16日16:30 之前送达或传真到公司。

2、登记方式:现场登记、采取信函或传真方式登记。

3、登记地点:南京市雨花台区软件大道168号公司董事会办公室。如通过信 函方式登记,信封上请注明"2020年第三次临时股东大会"字样。

4、登记办法:

(1)自然人股东应持本人身份证、股东账户卡办理登记手续;自然人股东 委托代理人的,应持代理人身份证、授权委托书(附件三)、委托人股东账户卡、 委托人身份证办理登记手续;出席人员应当携带上述文件的原件参加股东大会;

(2)法人股东应由法定代表人或法定代表人委托的代理人出席会议。法定 代表人出席会议的,应持股东账户卡、加盖公章的营业执照复印件、法定代表人 证明书及身份证办理登记手续;法定代表人委托代理人出席会议的,代理人应持 代理人本人身份证、加盖公章的营业执照复印件、法定代表人出具的授权委托书 (附件三)、法定代表人身份证明、法人股东股票账户卡办理登记手续;出席人 员应当携带上述文件的原件参加股东大会;

(3)异地股东可采用信函或传真的方式登记,并仔细填写《股东参会登记 表》(附件二),以便登记确认;

(4)本次会议不接受电话登记,信函或传真以抵达本公司的时间为准。

5、出席现场会议的股东和股东代理人请携带相关证件原件于会前半小时到 会场办理入场手续。

#### 五、参加网络投票的具体操作流程

一。

在本次股东大会上,公司将向股东提供网络投票平台,股东可以通过深圳证 券交易所交易系统和互联网投票系统参加投票,网络投票的具体操作流程见附件

3

#### 六、其他注意事项

1、本次股东大会现场会议会期半天,与会人员的食宿及交通等费用自理。 2、联系方式:

联系人: 胡传高、李天蕾

联系电话: 025-52668518

传真:025-52668895

邮箱: company@hoperun.com

联系地址:南京市雨花台区软件大道168号江苏润和软件股份有限公司董事 会办公室

邮政编码:210012

#### 七、备查文件

1、提议召开本次股东大会的董事会决议。

2、深交所要求的其他文件。

特此公告!

- 附件一:参加网络投票的具体操作流程
- 附件二:2020年第三次临时股东大会股东参会登记表
- 附件三:2020年第三次临时股东大会授权委托书

江苏润和软件股份有限公司

#### 董 事 会

#### 2020年10月29日

附件一:

### 参加网络投票的具体操作流程

#### 一、网络投票的程序

1. 普通股的投票代码与投票简称: 投票代码为"350339", 投票简称 为"润和投票"。

2. 填报表决意见或选举票数

对于非累计投票提案,填报表决意见:同意、反对、弃权。

3. 股东对总议案进行投票,视为对除累积投票提案外的其他所有提案 表达相同意见。

股东对总议案与具体提案重复投票时,以第一次有效投票为准。如股东 先对具体提案投票表决,再对总议案投票表决,则以已投票表决的具体提案 的表决意见为准,其他未表决的提案以总议案的表决意见为准;如先对总议 案投票表决,再对具体提案投票表决,则以总议案的表决意见为准。

#### 二、通过深交所交易系统投票的程序

1. 投票时间:2020年11月17日的交易时间,即9:15-9:25,9:30-11:30和 下午13:00-15:00。

2. 股东可以登录证券公司交易客户端通过交易系统投票。

#### 三、通过深交所互联网投票系统投票的程序

1. 互联网投票系统开始投票的时间为2020年11月17日上午9:15至下午 15:00。

2. 股东通过互联网投票系统进行网络投票,需按照《深圳证券交易所 投资者网络服务身份认证业务指引(2016年修订)》的规定办理身份认证, 取得"深交所数字证书"或"深交所投资者服务密码"。具体的身份认证流 程可登录互联网投票系统http://wltp.cninfo.com.cn规则指引栏目查阅。

3. 股 东 根 据 获 取 的 服 务 密 码 或 数 字 证 书 , 可 登 录 http://wltp.cninfo.com.cn 在规定时间内通过深交所互联网投票系统进行投 票。

5

# 江苏润和软件股份有限公司

# **2020**年第三次临时股东大会股东参会登记表

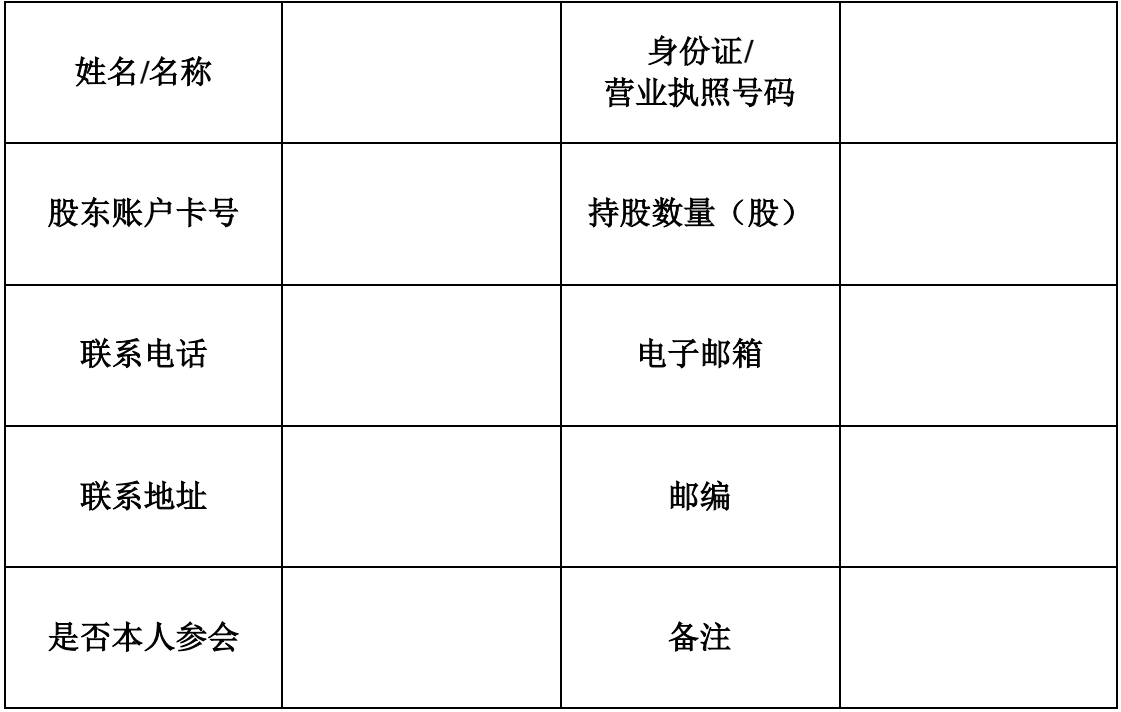

附件三:

### 江苏润和软件股份有限公司

## **2020**年第三次临时股东大会授权委托书

江苏润和软件股份有限公司:

兹委托\_\_\_\_\_\_\_\_\_\_\_\_\_\_\_(先生/女士)身份证号码: \_\_\_\_\_ 代表本人/本单位出席江苏润和软件股份有限公2020年第三次临时股东大 会,并按照本授权委托书代为行使表决权。授权期限自委托书签署之日起至 该次会议结束时止。本人/本单位对该次大会的审议事项表决如下:

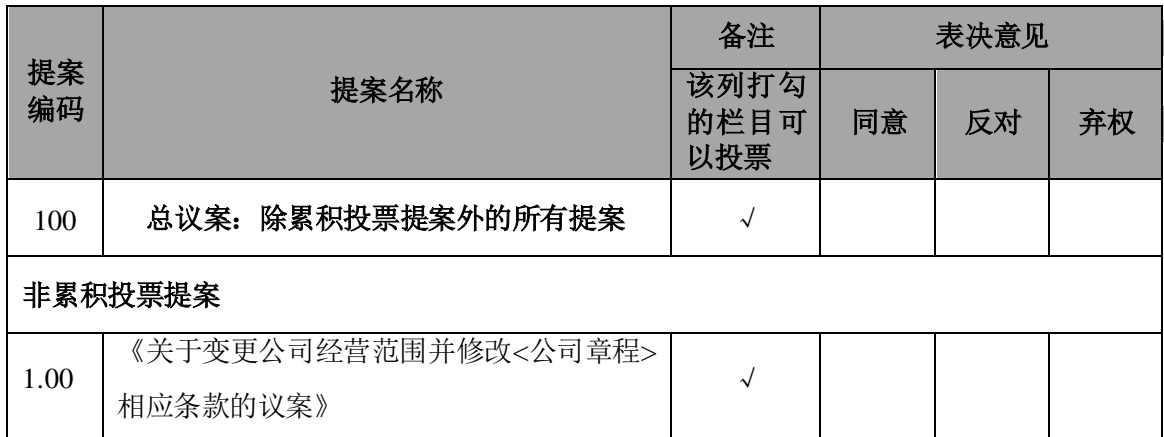

#### 说明:

1、对于非累积投票制的议案,委托人对受托人的指示,以在"同意"、"反对"、 "弃权"下面的方框中打"√"为准,对同一审议事项不得有两项或多项指示。其它 符号的视同弃权统计。

2、委托人没有明确投票指示的,受托人(有权□无权□)按自己的意见投票表决。 (注:请委托人在同意的选项处打"√"。若委托人未选择,则视为受托人无权代表 委托人就该等议案进行表决。)

3、法人股东委托书须加盖公章及法定代表人签字。

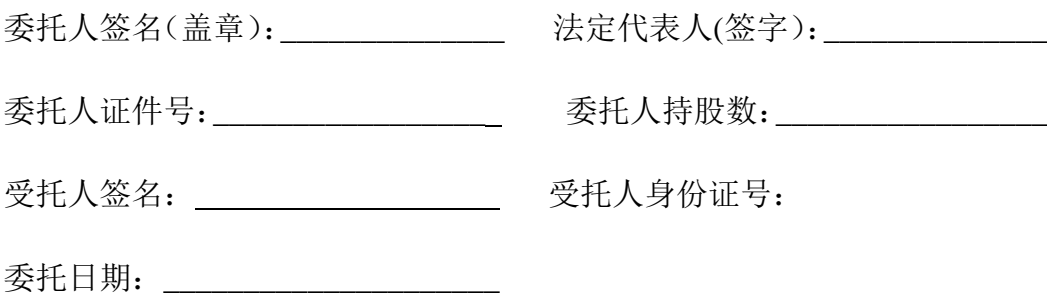

7